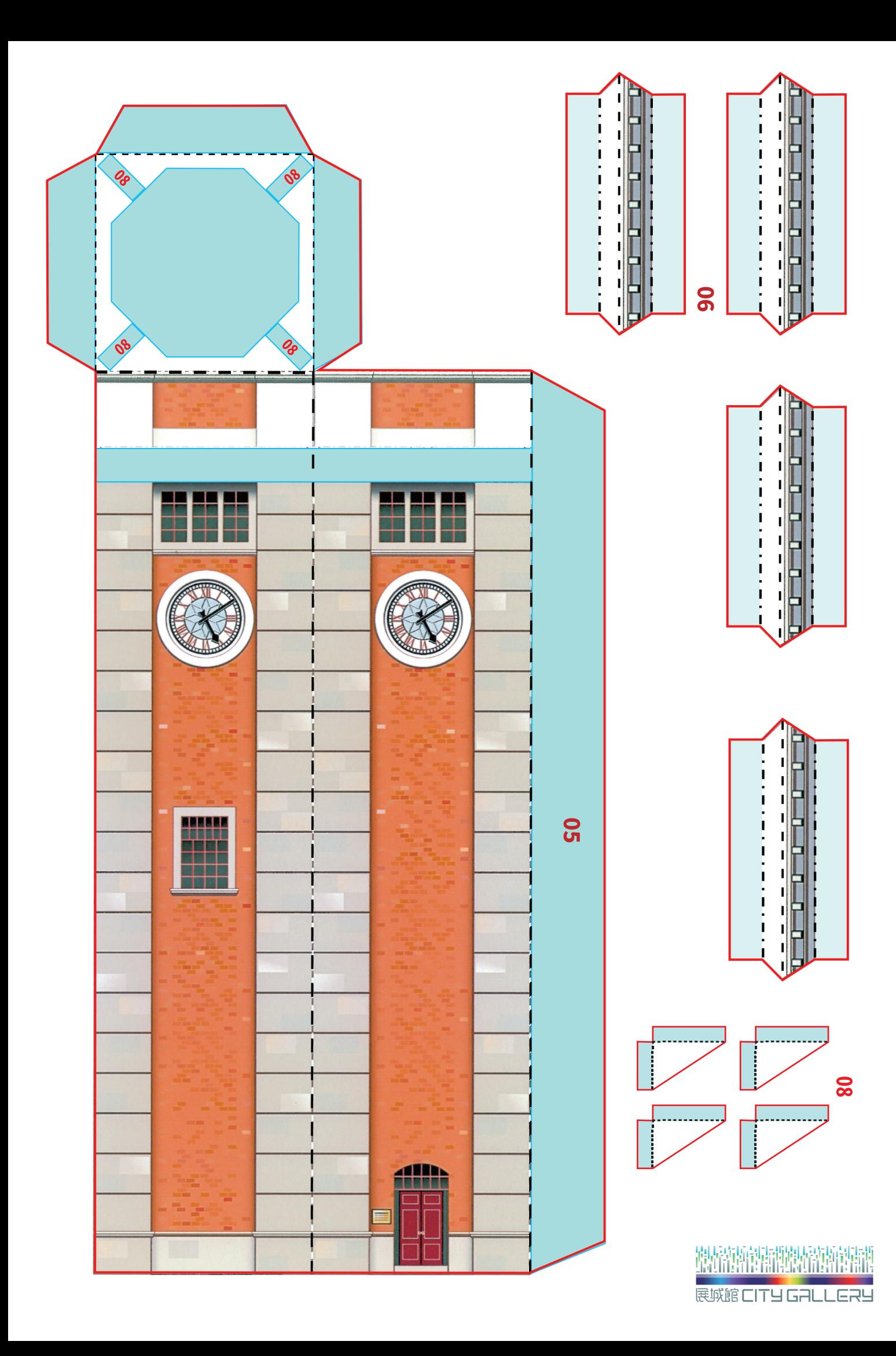

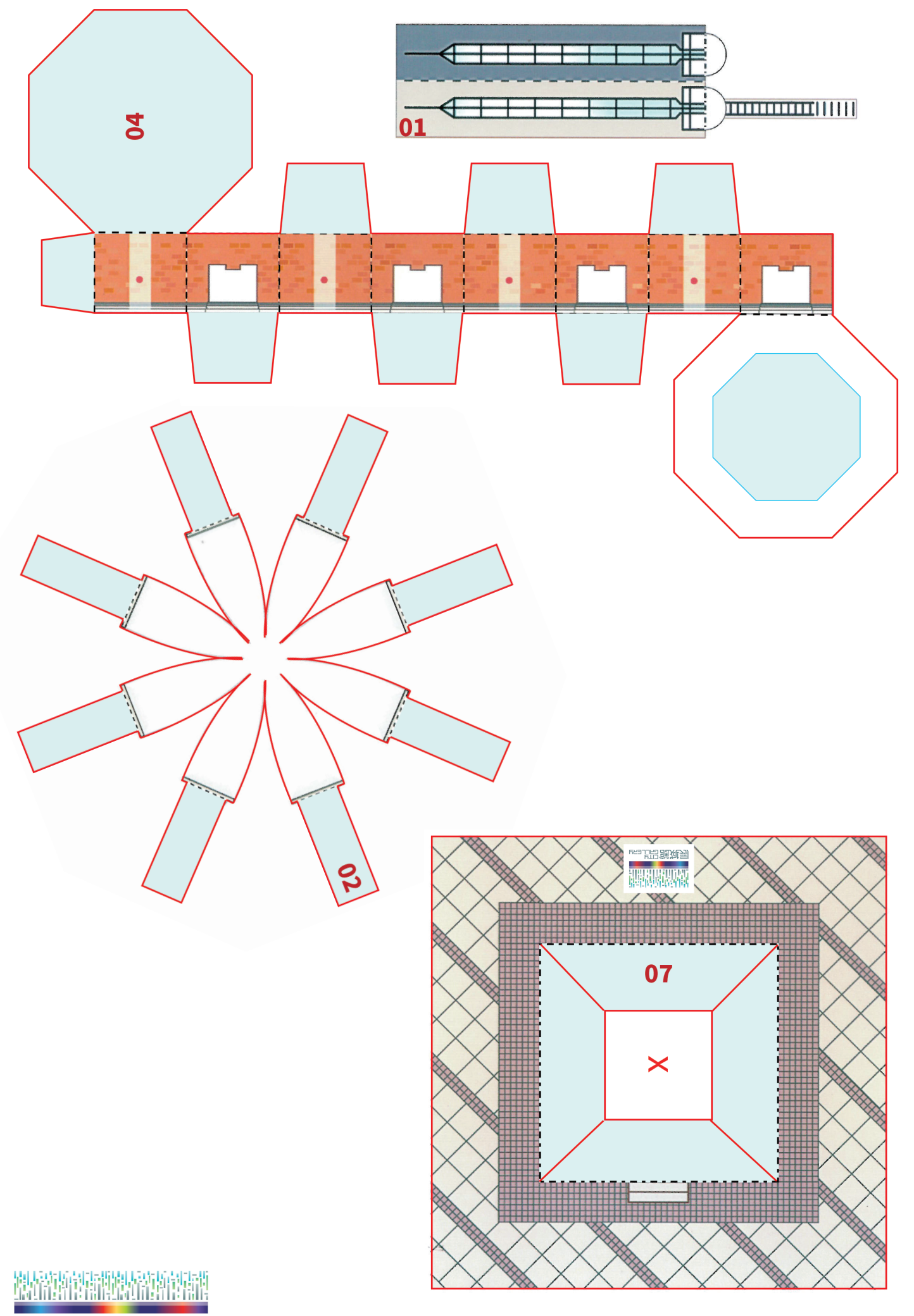

展城館 CITY GALLERY

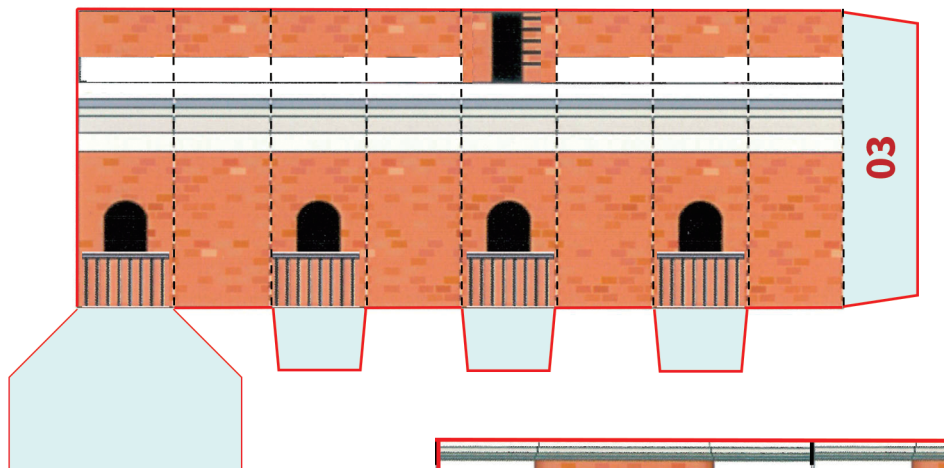

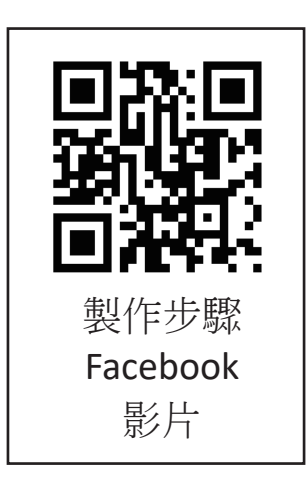

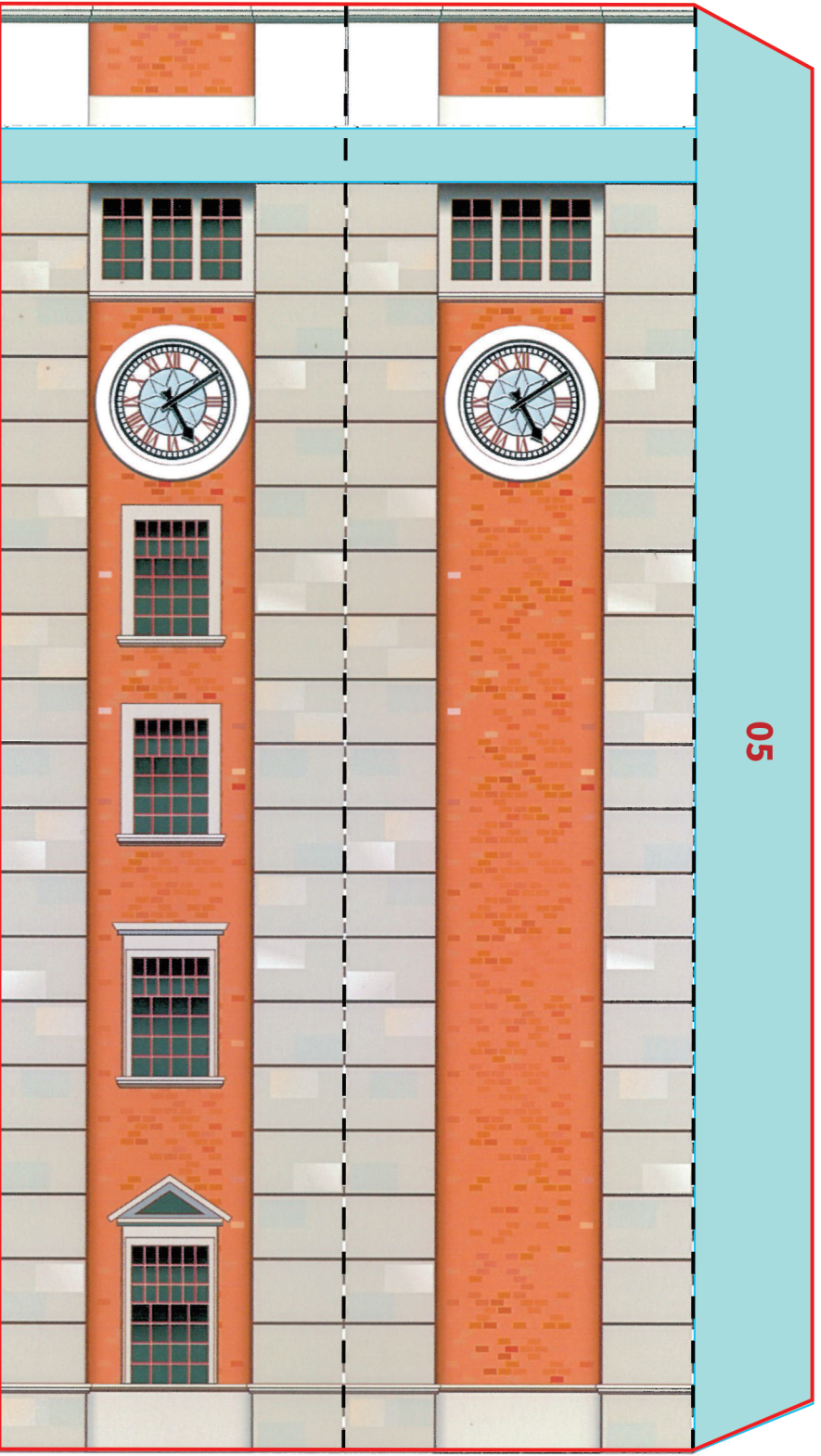

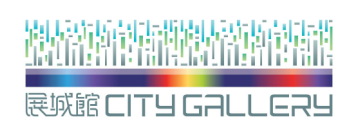